Міністерство освіти і науки України Державний університет «Житомирська політехніка»

«ЗАТВЕРДЖУЮ» во Голова Вченої ради факультету комп. ютерно-інтегрованих дехнологій, мехатроніки і **Вробототехніки** О.А. Громовий  $2019$  p.

# РОБОЧА ПРОГРАМА НАВЧАЛЬНОЇ ДИСЦИПЛІНИ «ІНЖЕНЕРНА ТА КОМП'ЮТЕРНА ГРАФІКА»

для студентів освітнього ступеня «бакалавр» спеціальності 275 «Транспортні технології (за видами)» спеціалізація 275.03 «Транспортні технології (на автомобільному транспорті)» освітньо-професійна програма «Транспортні технології (на автомобільному транспорті)»

факультет комп'ютерно-інтегрованих технологій, мехатроніки і робототехніки кафедра галузевого машинобудування

> Робочу програму схвалено на засіданні кафедри галузевого машинобудування протокол від « » 20 р.  $N_{\Omega}$

Розробник: д.пед.н., проф., професор кафедри галузевого машинобудування

Г.О. Райковська

Житомир  $2019 - 2020$  H.p.

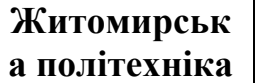

# **Міністерство освіти і науки України Державний університет «Житомирська політехніка»**

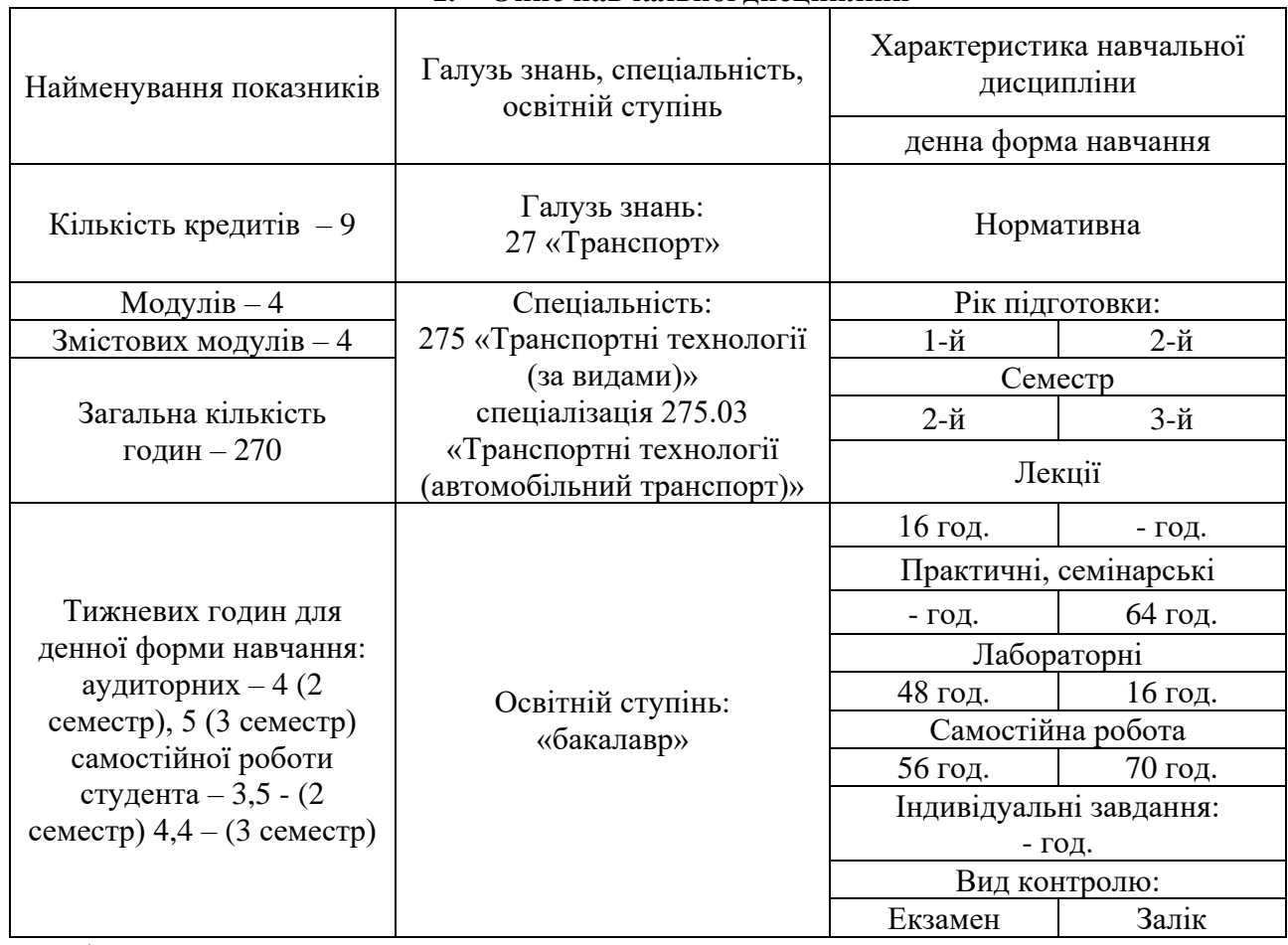

## **1. Опис навчальної дисципліни**

Примітка.

Співвідношення кількості годин аудиторних занять до самостійної і індивідуальної роботи становить:

для денної форми навчання – 144/126;

# **Міністерство освіти і науки України Державний університет «Житомирська політехніка»**

### **2. Мета та завдання навчальної дисципліни**

Метою дисципліни «Інженерна та комп'ютерна графіка» є: розвиток просторового мислення та здібностей студентів до аналізу геометричних форм; засвоєння основних положень стандартів; опануванні кресленням як засобом передачі графічної.

Завданнями вивчення дисципліни є:

- − дати студентам необхідні теоретичні знання із закономірностей побудов просторових форм (сукупності точок, ліній та поверхонь) на площині;
- − сформувати практичні навички щодо виконання зображень різноманітних сполучень геометричних форм на площині, а також уміти проводити дослідження та їх вимірювання, при цьому припускаючи перетворення зображень;
- − розвити у студентів просторове мислення, розв'язуючи математичні задачі в графічній інтерпретації;
- − навчити студентів створювати проекції об'єкта, який відповідав би наперед заданим геометричним та іншим вимогам;
- − розкрити теоретичні основи побудови зображень на машинобудівних креслениках, необхідні для їх виконання і читання на основі методів прямокутного проекціювання;
- − навчити студентів працювати із стандартами СКД та довідниковою літературою;
- − сформувати практичні навички оформлення технічної документації засобами комп'ютерної графіки SolidWorks;
- − дати студентам необхідні основи проектування і конструювання машин та механізмів, використовуючи програмне забезпечення SolidWorks;
- − розвинути у студентів творчі здібності, уміння відображати власні ідеї за допомогою зображень, сформувати інтерес до науково-дослідницької роботи, а також самостійність та відповідальність у роботі.

Зміст дисципліни направлений на формування наступних компетентностей, визначених стандартом вищої освіти зі спеціальності 275 «Транспортні технології (за видами)»:

ЗК- 1. Здатність реалізувати свої права і обов'язки як члена суспільства, усвідомлювати цінності громадянського (вільного демократичного) суспільства та необхідність його сталого розвитку, верховенства права, прав і свобод людини і громадянина в Україні.

ЗК- 5. Навики використання інформаційних і комунікаційних технологій.

ЗК- 6. Здатність проведення досліджень на відповідному рівні.

ЗК- 7. Здатність генерувати нові ідеї (креативність).

CК-1. Здатність аналізувати параметри і показники функціонування транспортних систем та технологій з урахуванням впливу зовнішнього середовища

CК-8. Здатність проектувати транспортні (транспортно-виробничі, транспортноскладські) системи і їх окремі елементи.

CК-11. Здатність оцінювати та забезпечувати безпеку транспортної діяльності

CК-14. Здатність використовувати сучасні інформаційні технології, автоматизовані системи керування та геоінформаційні системи при організації перевізного процесу

Отриманні знання з навчальної дисципліни «Інженерна та комп'ютерна графіка» стануть складовими наступних програмних результатів навчання за спеціальністю 275 «Транспортні технології (за видами)»:

РН-4. Давати відповіді, пояснювати, розуміти пояснення, дискутувати, звітувати іноземною мовою на достатньому для професійної діяльності рівні.

РН-5. Застосовувати, використовувати сучасні інформаційні і комунікаційні технології для розв'язання практичних завдань з організації перевезень та проектування транспортних технологій.

РН-6. Досліджувати транспортні процеси, експериментувати, аналізувати та оцінювати параметри транспортних систем та технологій.

РН-8. Розробляти, проектувати, управляти проектами у сфері транспортних систем та

технологій.

РН-12. Знаходити рішення щодо раціональних методів організації навантажувальнорозвантажувальних робіт. Планувати графіки проведення навантажувальнорозвантажувальних робіт. Вибирати механізми та засоби проведення навантажувальнорозвантажувальних робіт.

РН-15. Оцінювати параметри транспортних потоків. Проектувати схеми і мережі транспортних систем. Розробляти технології оперативного управління транспортними потоками.

РН-23. Розпізнавати якісні і кількісні показники експлуатації транспортних засобів. Оцінювати елементи конструкції транспортних засобів. Установлювати зв'язок між елементами конструкції транспортних засобів.

### **3. Програма навчальної дисципліни**

Модуль 1

1. Метод проекціювання. Кресленик точки в системі прямокутних проекцій

- 2. Кресленик прямої і площини в системі прямокутних проекцій
- 3. Метричні і позиційні властивості прямокутних проекцій пар елементарних геометричних фігур
	- 4. Способи перетворення проекцій
	- 5. Криві лінії та поверхні
	- 6. Зображення багатогранних, та кривих поверхонь
	- 7. Взаємний перетин поверхонь
	- 8. Розгортки поверхонь
	- 9. Аксонометричні проекції

Модуль 2

- 1. Геометричні побудови
- 2. Зображення: види, розтини, перерізи
- 3. Лінії зрізу, перетину і переходу поверхонь
- 4. Технічне малювання
- 5. Зображення і позначення нарізі
- 6. З'єднання
- 7. Ескізи та робочі кресленики деталей
- 8. Передачі
- 9. Кресленик загального виду. Складальний кресленик

### Модуль 3

- 1. Основи створення креслеників в SolidWorks
- 2. Тривимірне моделювання у SolidWorks
- 3. Формування кресленика
- 4. Створення збірок у SolidWorks
- 5. SolidWorks оформлення конструкторської документації по ЄСКД

## Модуль 4

1. Моделювання складних деталей з використанням професіональних інструментів 3Dмоделювання

- 2. Оформлення креслеників у SolidWorks по ЄСКД
- 3. Передачі. Кресленик зубчастого колеса
- 4. Передача Прямозуба циліндрична (Конічна)

# **Міністерство освіти і науки України Державний університет «Житомирська політехніка»**

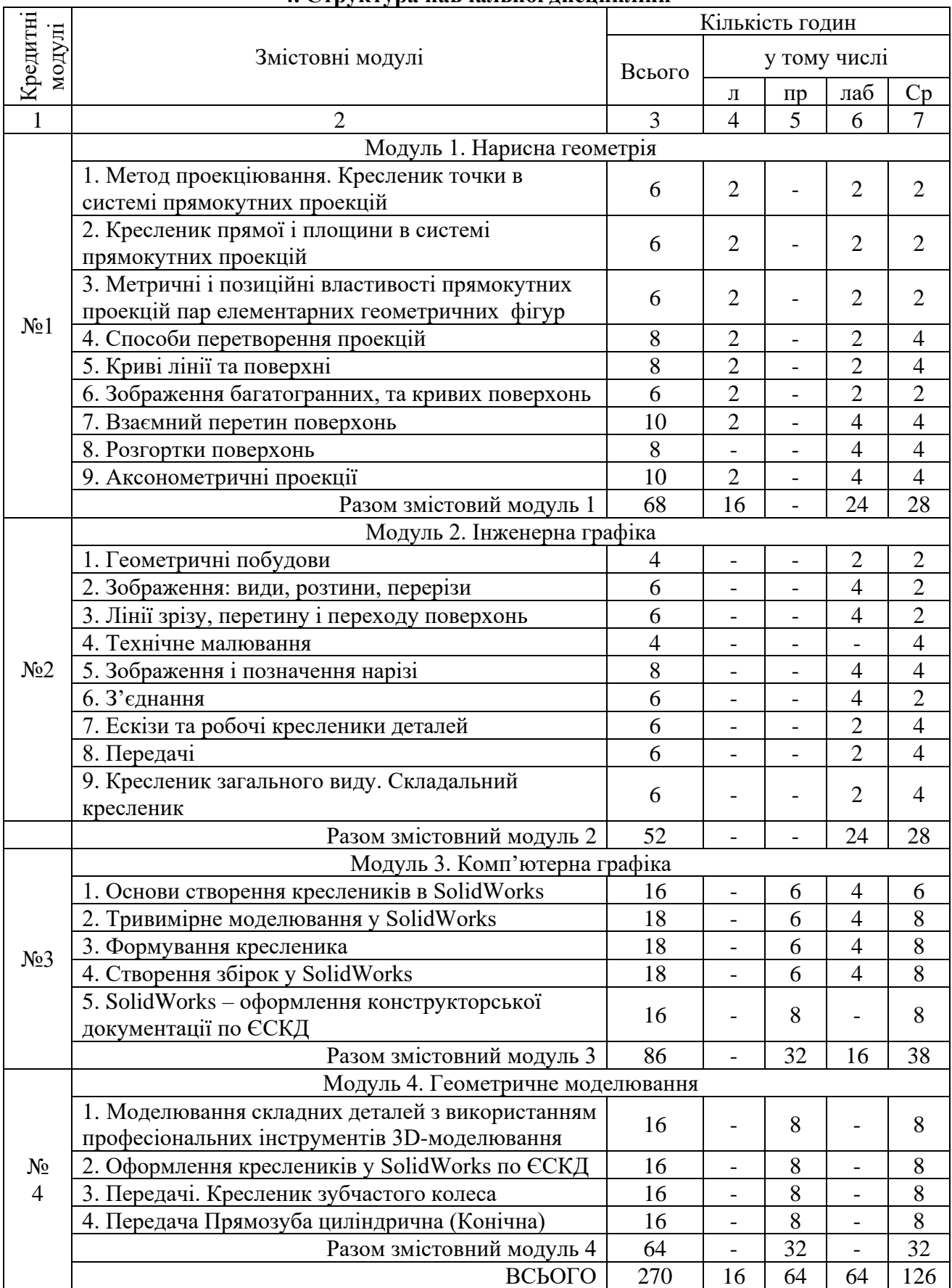

# **4. Структура навчальної дисципліни**

# **Міністерство освіти і науки України Державний університет «Житомирська політехніка»**

Примітка.

Співвідношення кількості годин аудиторних занять до самостійної і індивідуальної роботи становить:

для денної форми навчання – 47%;

Теми модуля 1 і 3 «Інженерна графіка» і «Комп'ютерна графіка» вивчаються паралельно. Розрахунково-графічні роботи виконуються в програмному середовищі SolidWorks.

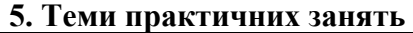

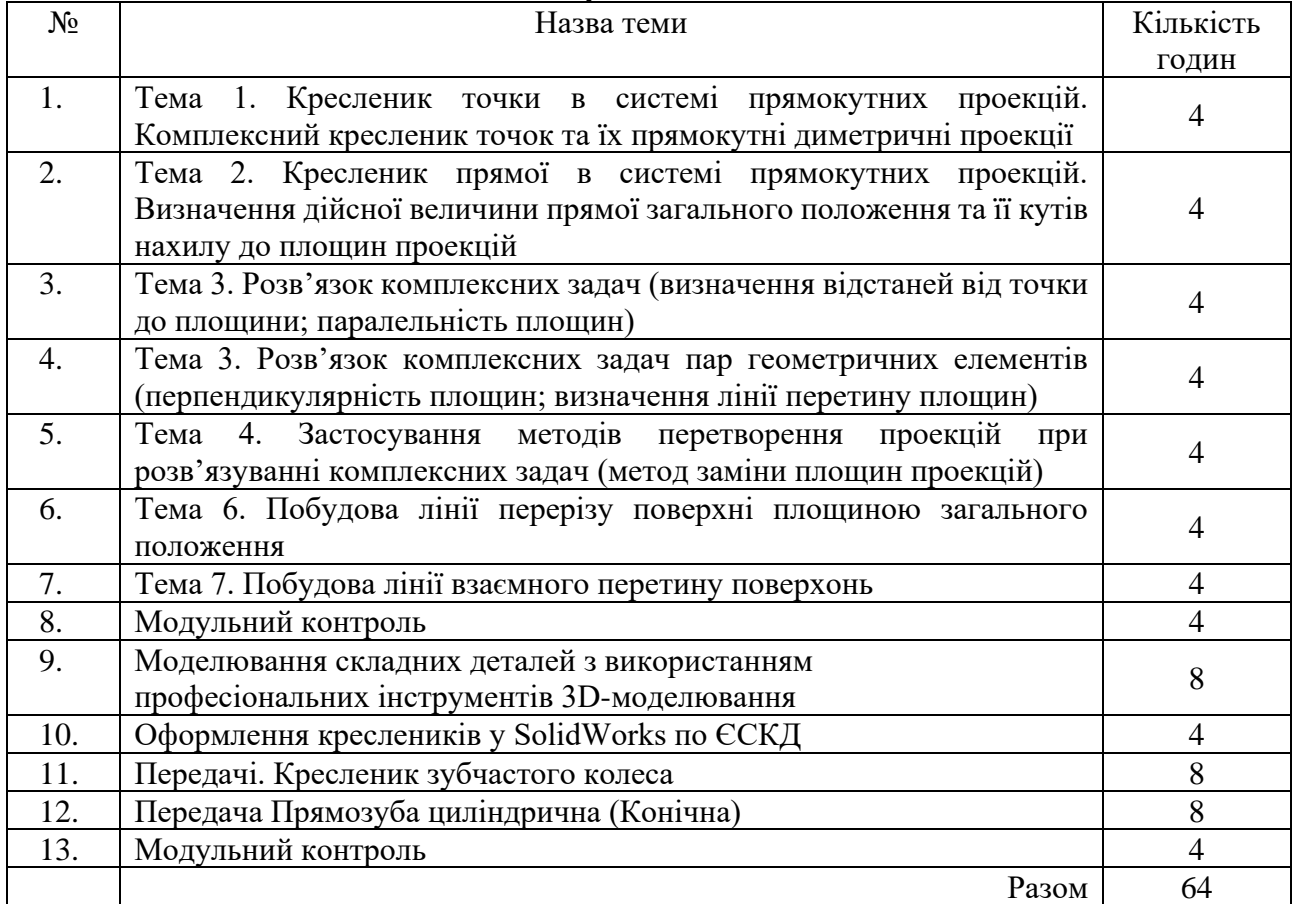

### **6. Теми лабораторних занять**

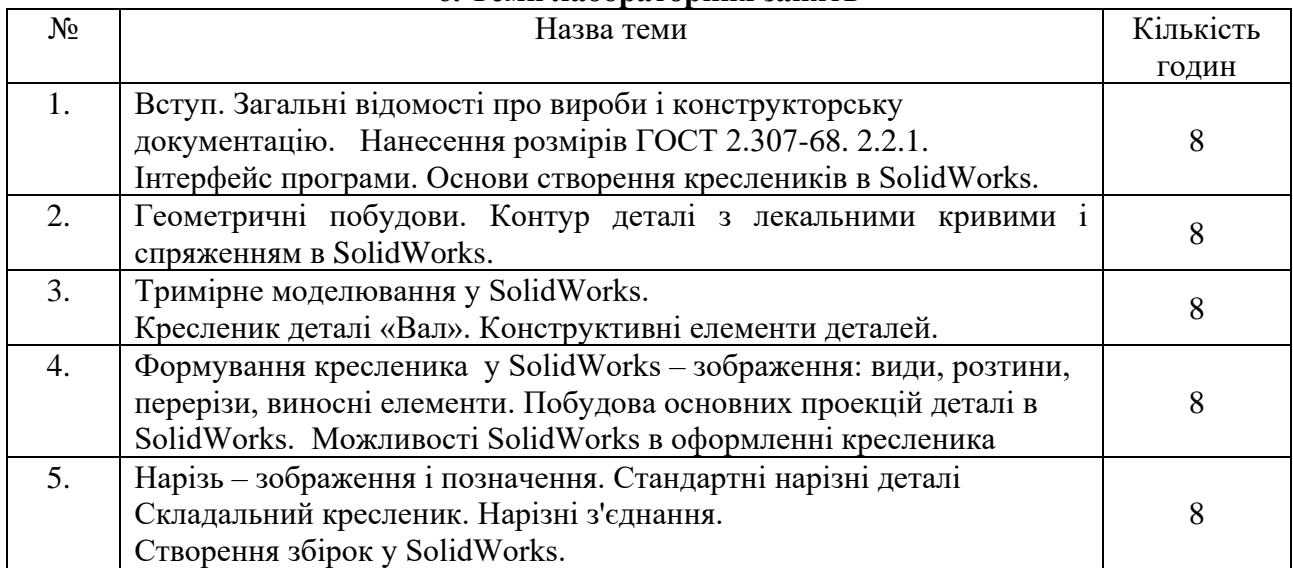

#### **Житомирськ а політехніка Міністерство освіти і науки України Державний університет «Житомирська політехніка»**

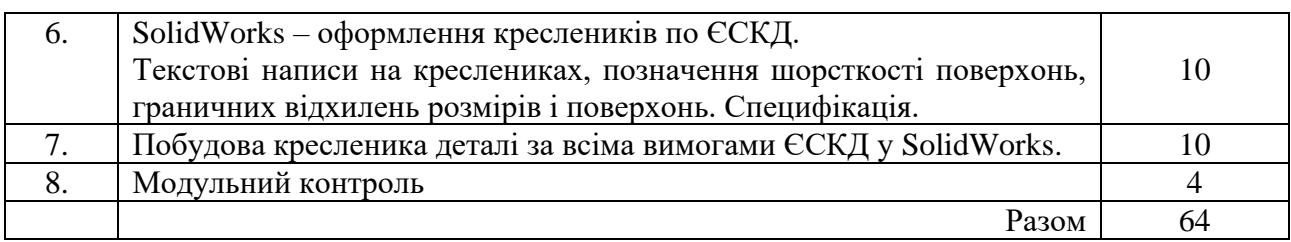

### **7. Завдання для самостійної роботи**

Згідно з Положенням «Про організацію навчального процесу у вищих навчальних закладах», самостійна робота студента є основним засобом оволодіння навчальним матеріалом у час, вільний від обов'язкових навчальних завдань і передбачає поглиблене вивчення матеріалу (підготовка до контрольних, практичних, лабораторних робіт; виконання типових задач і розрахунково-графічних робіт; інші види занять).

Навчальний матеріал дисципліни для засвоєння студентом в процесі самостійної роботи, передбачений робочим навчальним планом і виноситься на підсумковий контроль поряд з навчальним матеріалом, який опрацьовувався при проведенні аудиторних навчальних занять.

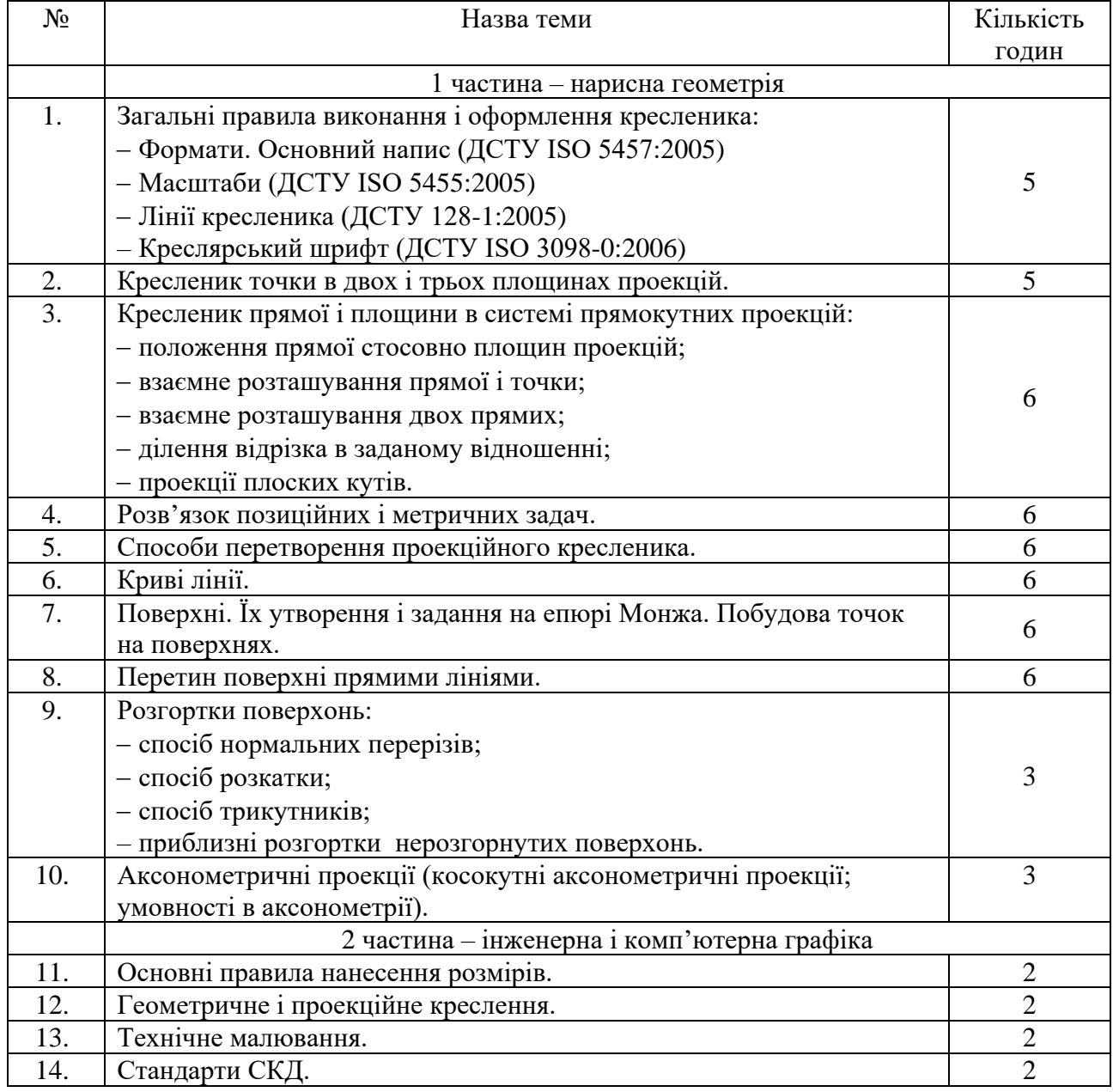

# **Міністерство освіти і науки України Державний університет «Житомирська політехніка»**

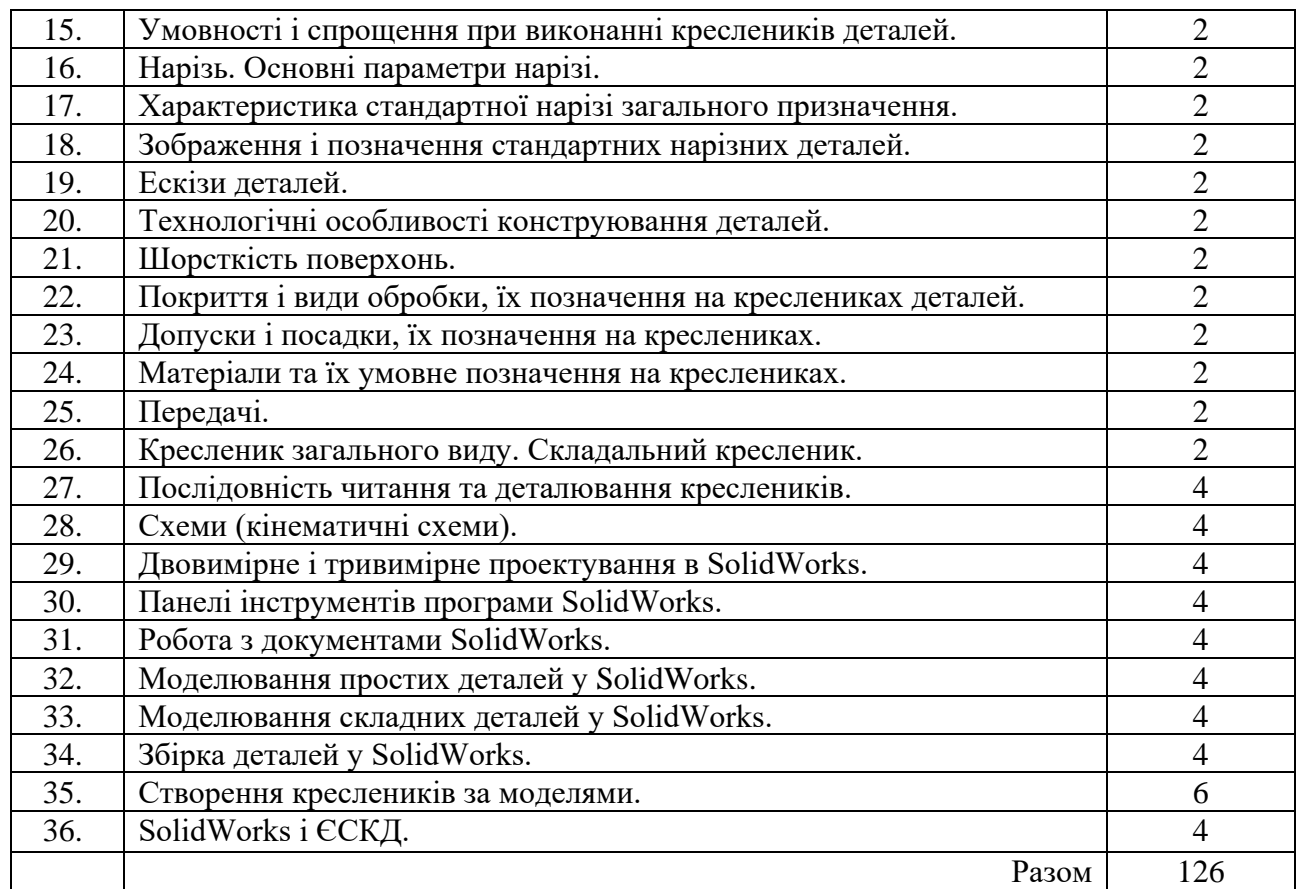

### **8. Індивідуальні завдання**

Індивідуальні завдання для самостійного виконання передбачають виконання студентом Розрахунково-графічної роботи.

Теми індивідуальних завданнь змінюються з кожним навчальним роком та попередньо розміщуються на Освітньому порталі Державного університету «Житомирська політехніка».

### **9. Методи контролю**

Оцінювання знань студентів з інженерної і комп'ютерної графіки здійснюється на основі результатів:

- поточного контрою знань;
- індивідуального завдання РГР;
- вхідного, поточного і підсумкового тестування;
- екзамену та заліку.

Об'єктом оцінювання знань студентів є програмний матеріал дисципліни, засвоєння якого перевіряється під час поточного контролю, модульного контролю, екзамену та заліку.

Завданням поточного контролю є перевірка розуміння та засвоєння теоретичного матеріалу, набуття практичних навичок розв'язування задач графічно і в середовищі SolidWorks, побудови креслеників технічних деталей, уміння самостійно здійснювати спостереження, аналіз.

Завданням екзамену є перевірка розуміння студентом програмного матеріалу в цілому, здатності логічно та послідовно висловлювати власні думки як вербально так і графічно, уміння використовувати отримані знання в практичній діяльності.

Оцінювання здійснюється за 100-бальною шкалою. Завдання поточного контролю оцінюються в діапазоні від 0 до 100 балів. Пасивність та невідвідування занять оцінюється

«негативними балами», за невідвідування занять «– 2» бали (за умови, що на кожному занятті студент може набрати мінімально «5» балів).

Результати поточного контролю знань студентів вносяться до відомостей обліку поточної і підсумкової успішності.

Студент має право не складати екзамен або залік і отримати оцінку за результатами ПМК, якщо він виконав всі види навчальної роботи без порушення встановлених термінів і отримав позитивну (за національною шкалою) підсумкову оцінку.

Якщо студент отримав не задовільну оцінку або не згоден з оцінкою за результатами ПМК, він повинен скласти екзамен або залік.

Об'єктами поточного контролю знань студентів є:

– систематичність, активність та результативність роботи на практичних заняттях і лабораторних (відвідування лекційних, практичних і лабораторних занять, розв'язок задач і виконання вправ);

– виконання модульних (контрольних завдань);

– виконання індивідуальних творчих завдань;

– логічність та послідовність захисту індивідуальних креативних завдань (чітка аргументація свого рішення).

Якщо за результатами поточного контролю знань студент отримав менше 50 балів, він не допускається до екзамену або заліку. Оформлення «не допуску» здійснюється згідно з вимогами Наказу ректора університету.

Підсумковий контроль знань студентів здійснюється у формі екзамену, який проводиться у відповідності до Наказу ректора університету. Наказом ректора університету установлені вимоги до складання білетів, регламентовані порядок і час проведення екзаменів, заліків, оформлення екзаменаційних робіт та відомостей. Екзаменаційний білет містить п'ятдесят тестових питань (кожне питання оцінюється 2 балами (100 балів)).

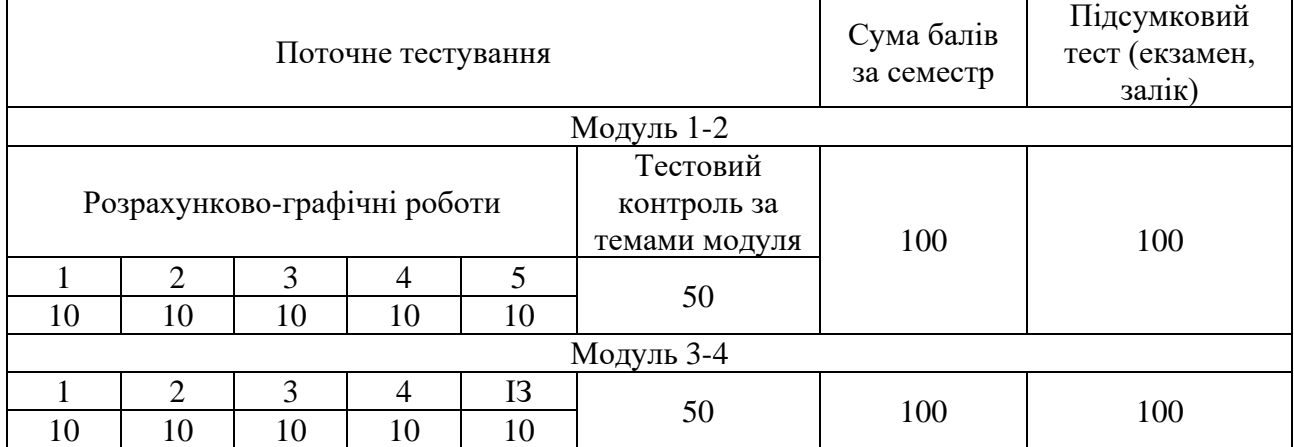

## **10. Схема нарахування балів**

Примітка:Розрахунково-графічні роботи відповідають темам даного курсу і знання студентів теоретичного матеріалу оцінюються при захисті графічних робіт.

ІЗ – індивідуальне завдання.

### **11. Рекомендована література**

## Основна література

Нарисна геометрія

- 1. Бубенников А. В. Начертательная геометрия : учеб. для вузов. / А. В. Бубенников, М. Я. Громов. – [изд. 2-е]. – М.: Высшая школа, 1973. – 412 с.
- 2. Гордон В. О. Курс начертательной геометрии / В. О. Гордон, М. А. Семенцов-Огиевский. М. : Наука, 1988. – 272 с.

**Житомирськ а політехніка Міністерство освіти і науки України Державний університет «Житомирська політехніка»**

- 3. Збірник задач з інженерної та комп'ютерної графіки: навч. посіб. / [В. Є. Михайленко, В. М. Найдиш, А. М. Підкоритов, І. А. Скидан]; за ред. В. Є. Михайленка. – К.: Вища шк., 2003. – 159 с.
- 4. Нарисна геометрія: Підручник / В. Є. Михайленко, М. Ф. Євстіфеєв, С. М. Ковальов, О. В. Кащенко; за ред. В. Є. Михайленка. – [2-ге вид., перероб.]. – К.: Вища шк., 2004. – 303 с.
- 5. Райковська Г. О. Нарисна геометрія та інженерна графіка: навч. посібник / Г. О. Райковська. Житомир: ЖДТУ, 2008. – 292 с.
- 6. Райковська Г.О. Нарисна геометрія. Практикум : навч. посібник / Г. О. Райковська. Житомир: ЖДТУ, 2013 – 186 с.
- 7. Фролов С. А. Начертательная геометрия / С. А. Фролов. М.: Машиностроение, 1983. 240 с.

### Інженерна графіка

- 8. Анурьев В. И. Справочник конструктора-машиностроителя / В. И. Анурьев : в 3-х т. [6-е изд., перераб. и доп.] – М. : Машиностроение, 1982. – Т.1.– 736 с.; Т. 2. – 584 с.; Т.3. – 576 с.
- 9. Боголюбов С. К. Курс технического черчения / С. К. Боголюбов, А. В. Воинов. М.: Машиностроение, 1974. – 304 с.
- 10. Вышнепольский И. С. Машиностроительное черчение с элементами программированного обучения / И. С. Вышнепольский, В. И. Вышнепольский. – М.: Машиностроение, 1986. – 224 с.
- 11. Годик Е. К. Техническое черчение / Е. К. Годик. К.: Вища школа, 1983. 650 с.
- 12. Інженерна графіка: підручник [для студентів вищ. навч. закладів освіти] / В. Є. Михайленко, В. В. Ванін, С. М. Ковальов; за ред. В. Є. Михайленка. – Львів: Піча Ю. В.; К.: «Каравела»; Львів: «Новий Світ–2000», 2002. – 284 с.
- 13. Інженерна та комп'ютерна графіка: підручник / В. Є. Михайленко, В. М. Найдиш, А. М. Підкоритов, І. А. Скидан; за ред. В. Є. Михайленка. – [2-ге вид., перероб]. – К.: Вища шк.,  $2001. - 350$  c.
- 14. Райковська Г. О. Нарисна геометрія та інженерна графіка: навч. посібник / Г. О. Райковська. – Житомир: ЖДТУ, 2008. – 292 с.
- 15. Райковська Г.О. Різьби, різьбові з'єднання та кріпильні деталі / Г. О. Райковська: навчальнометодичний посібник із самостійної роботи [для студентів інженерно-технічних спеціальностей].– Житомир: ЖДТУ, 2007.– 58 с.
- 16. Райковська Г.О. Інженерна графіка. Практикум : навч. посібник / Г. О. Райковська, Головня В. Д., Глембоцька Л. Є. – ч. 1. – Житомир : ЖДТУ, 2015. – 250 с.
- 17. Райковська Г.О. Інженерна графіка. Практикум : навч. посібник / Г. О. Райковська, Головня В. Д., Глембоцька Л. Є. – ч. 2. – Житомир : ЖДТУ, 2017. – 116 с.
- 18. Розов С. В. Курс черчения с картами программированного контроля: учебн. пособие [для учащихся средних специальных учеб. заведений] / С. В. Розов.– М.: Машиностроение, 1990. – 432 с.
- 19. Хаскин А. М. Черчение / А. М. Хаскин. К.: Высш. шк., 1985. 436 с.

Комп'ютерна графіка

- 20. Анатолий Прерис. SolidWorks 2005/2006.– М. : Питер, 2006 528 с.
- 21. Быканова А. Ю., Старков А. В. Основы SolidWorks. Построение моделей деталей / Быканова А. Ю., Старков А. В.; учебно-методическое пособие. – Владивосток : ДВГТУ, 2009. – 120 с.
- 22. Градиль В. П. Справочник по Единой системе конструкторской документаципи / В. П. Градиль, А. К. Моргун, Р. А. Егошин; под ред. А. Ф. Раба. – Х. : Прапор, 1988. – 255 с.
- 23. Дударева Н., Загайко С. Самоучитель SolidWorks 2010 / Н. Дударева, С. Загайко. Петербург: БХВ-Петербург, 2011. – 416 с.
- 24. Каплун С. А. SolidWorks. Оформление чертежей по ЕСКД / Каплун С. А., Худякова Т. Ф., Щекин И. В.; учебное пособие. – Издательство SolidWorks Russia, 2009. – 190 с.
- 25. Прохоренко В. П. SolidWorks 2005. Практическое руководство / Прохоренко В. П. М. :

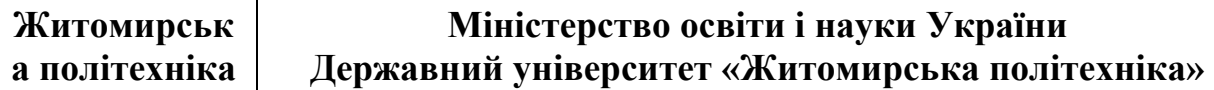

Бином-Пресс, 2005. – 512 с.

- 26. Пивняк Г. Г., Франчук В.П. Концепция подготовки инженеров в виртуальных технологиях SolidWorks / Пивняк Г. Г., Франчук В. П.; учебно-методическое пособие. – Днепропетровск : Национальный горный университет, 2008. – 36 с
- 27. Прерис А. М. SolidWorks 2005/2006 / Прерис А. М.; учебный курс. Санкт-Петербург : Питер, 2006. – 528 с.
- 28. Практичне використання автоматизованого проектування SolidWorks у геометричному моделюванні технічних об'єктів. Навчально-методичний посібник для студентів Житомир: ЖДТУ, 2017. – 71 с.
- 29. Режим доступу :<https://learn.ztu.edu.ua/>
- 30. Райковська Г.О. Методичні рекомендації для проведення лабораторних робіт та самостійної роботи студентів з навчальної дисципліни «Інженерна та комп'ютерна графіка». Методичні рекомендації для студентів освітнього ступеня «бакалавр» денної та заочної форм навчання [Електронне видання] / Г.О. Райковська. – Житомир : «Житомирська політехніка», 2020. – 131 с. – <https://learn.ztu.edu.ua/>
- 31. SolidWorks. Компьютерное моделирование в инженерной практике. (+ CD-ROM) / Алямовский А. А., Одинцов Е. В. и др. – БХВ-Петербург, 2005. – 800 с.

## Допоміжна література

### Нарисна геометрія

- 1. Арустамов Х. А. Сборник задач по начертательной геометрии / Х. А. Арустамов. М. : Машиностроение, 1971. – 376 с.
- 2. Локтев О. В. Задачник по начертательной геометрии: учеб. пос. для втузов / О. В. Локтев, П. А. Числов. – [3-е изд., испр.]. – М.: Высш. шк., 1999. – 104 с.
- 3. Нарисна геометрія: навч. посібник / [Є. А.Антонович, Я. В. Василишин, О. В. Фольта та ін.]; за ред. проф. Є.А. Антоновича. – Львів: Світ, 2004. – 528 с.
- 4. Начертательная геометрия: учеб. для вузов; под ред. Н. Н. Крылова. М.: Высшая школа, 1990.  $-240$  c.
- 5. Пеклич В. А. Задачи по начертательной геометрии: учеб. пособие для втузов / В. А. Пеклич, С. Н. Павленко. – М.: Высш. шк., 1999. – 139 с.
- 6. Чекмарев А. А. Начертательная геометрия и черчение / А. А. Чекмарев. М.: Просвещение, 1987. – 400 с.

### Інженерна графіка

- 7. Анурьев В. И. Справочник конструктора-машиностроителя / В. И. Анурьев: В 3-х т. [6-е изд., перераб. и доп.] – М.: Машиностроение, 1982. – Т.1.– 736 с.; Т. 2. – 584 с.; Т.3. – 576 с.
- 8. Бабулин Н. А. Построение и чтение машиностроительных чертежей / Н. А. Бабулин. М.: Высшая школа, 1987. – 319 с.
- 9. Баранова Л. А. Основы черчения / Л. А. Баранова, А. П. Панкевич. М.: Высш. шк., 1982. 351 с.
- 10. Градиль В. П. Справочник по Единой системе конструкторской документаципи / В. П. Градиль, А. К. Моргун, Р. А. Егошин; под ред. А. Ф. Раба. – Х.: Прапор, 1988. – 255 с.
- 11. Единая система конструкторской документации / Госстандарт СССР. М., 1988. 275 с.
- 12. Единая система конструкторской документации. Общие правила выполнения чертежей / Госстандарт СССР. – М., 1991. – 238 с.
- 13. Единая система конструкторской документации. Правила выполнения чертежей различных изделий / Госстандарт СССР. – М., 1976. – 256 с.
- 14. Зубчатые передачи: Справочник; под ред. Е. Г. Гинзбурга. Л.: Машиностроение, 1980.
- 15. Інженерна графіка: Довідник / В. М. Богданов, А. П. Верхола, Б. Д. Коваленко та ін.; за ред. А. П. Верхоли. – К.: Техніка, 2001. – 268 с.
- 16. Левицкий В. С. Машиностроительное черчение: учебник для вузов / В. С. Левицкий. М.: Высшая школа, 1988. – 351 с.

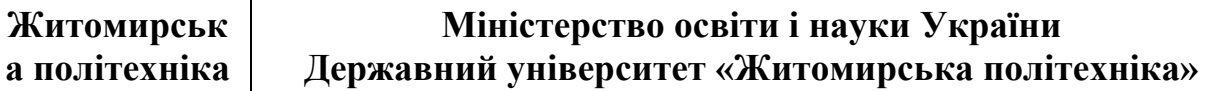

17. Михайленко В. Є. Тлумачення термінів з прикладної геометрії, інженерної та комп'ютерної графіки: навч. посіб. / В. Є Михайленко, В. М. Найдиш. – К.: Урожай, 1998. – 200 с. Інформаційні ресурси в Інтернеті

1. Освітній портал Державного університету «Житомирська політехніка» – <https://learn.ztu.edu.ua/>

2. Програмний засіб – SolidWorks.